A renseigner

**A renseigner**

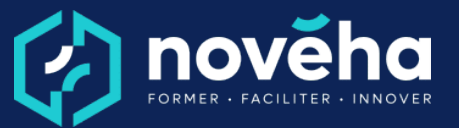

# **Le démarrage du projet - Cadrage et étude - e.learning**

**Code** FC 62 33 - **Mise à jour** 24/01/2023

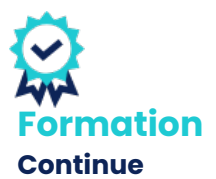

*Démarrage Sur demande*

# *Objectifs et savoir-faire attendus*

*oComprendre les enjeux de l'analyse du projet avant son début*

*oAcquérir les réflexes pour anticiper les risques projet*

*oApprendre la posture à adopter pour apporter des solutions*

## *Contenu de la formation*

*oAnalyser et définir un projet •Connaître les étapes de la phase de cadrage •Adopter les bons réflexes pour augmenter vos chances de réussite dès le début du projet •Formaliser les objectifs du projet*

*oAnticiper les risques du projet*

- *•Etablir des typologies de risques*
- *•Classer les risques par niveau de criticité*
- *•Trouver des solutions pour se prémunir des risques et de leurs effets*

*oProposer des solutions •Mener une analyse approfondie lors de la phase d'étude •Avoir une posture orientée solutions*

## *Rythme et organisation de la formation*

### *Modalités pédagogiques*

*Des vidéos courtes d'experts, appuyées par des animations à l'écran Des activités pédagogiques simples types QCM/Vrai-Faux/Glisserdéposer…*

*Des fiches de synthèse à la fin de chaque unité d'apprentissage qui résume l'essentiel des notions abordées.*

## *Modalités d'évaluation*

*Des exercices de reformulation à la fin de chaque unité d'apprentissage.*

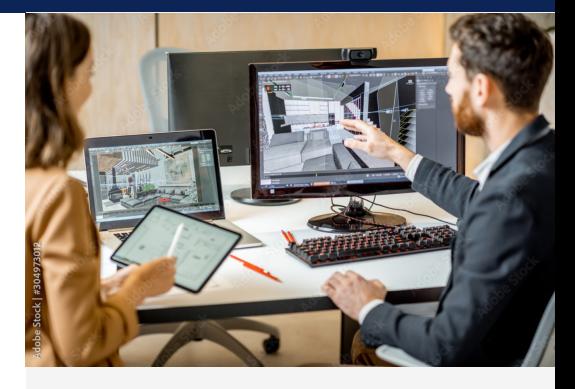

*Durée 1 heure*

## **Q** Public

*Toute personne ayant à conduire des projets et/ou à contribuer à la réalisation d'un projet : acteur projet, chef de projet débutant ou confirmé...*

### *Tarifs*

*Inter : À partir de 250 € HT par participant Intra en entreprise : sur devis*

*Pré-requis Aucun prérequis.*

### *Conditions de réalisation*

*La configuration informatique minimale requise des postes des Apprenants pour accéder aux parcours e-learning est la suivante : Configuration du poste informatique et du système*

- *d'exploitation :*
- *Processeur > 2 GHz dual core ;*
- *2 Go de RAM ;*
- *Espace disque libre : 30 Go*
- *Résolution d'écran*

*minimale : 1280 x 1024 ;*

**1 rue Alfred de Vigny St. Hilaire de Loulay** 85601 MONTAIGU VENDÉE **6** [02 51 94 08 31](tel:0251940831) [| noveha.f](www.noveha.fr)r **6 0 6** 

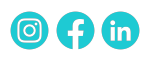

**A renseigner**

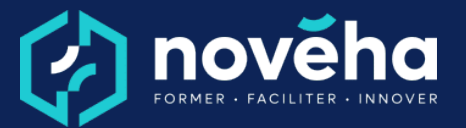

# **Le démarrage du projet - Cadrage et étude - e.learning**

**Code** FC 62 33 - **Mise à jour** 24/01/2023

# *Accessibilité*

*Le site Novéha est accessible à tout public. Notre organisme est engagé depuis plus de 10 ans dans l'accueil des apprenants en situation de handicap - avec un référent handicap qui coordonne leur parcours*

*- Carte son et haut-parleurs ou casque audio recommandé*

*- Systèmes d'exploitation minimum : Windows 7 ou supérieur Navigateurs internet prenant*

*en charge les Parcours elearning : Internet Explorer 10.0 ou supérieur, Edge, Chrome, Firefox, Opera, Safari 8.0 ou supérieur, Chrome.*

*Modes d'évaluations Questionnaire à Choix Multiples*

*La qualité Novéha Taux de satisfaction des apprenants (2024) : 96%*

> *Nombre total de salariés formés (2024) : 1 219*

**1 rue Alfred de Vigny St. Hilaire de Loulay 85601 MONTAIGU VENDÉE** [02 51 94 08 31](tel:0251940831) [| noveha.f](www.noveha.fr)r

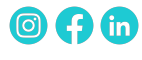